## **OLYMPIA INDUSTRIES BERHAD**

[198001009242 (63026-U)] (Incorporated in Malaysia)

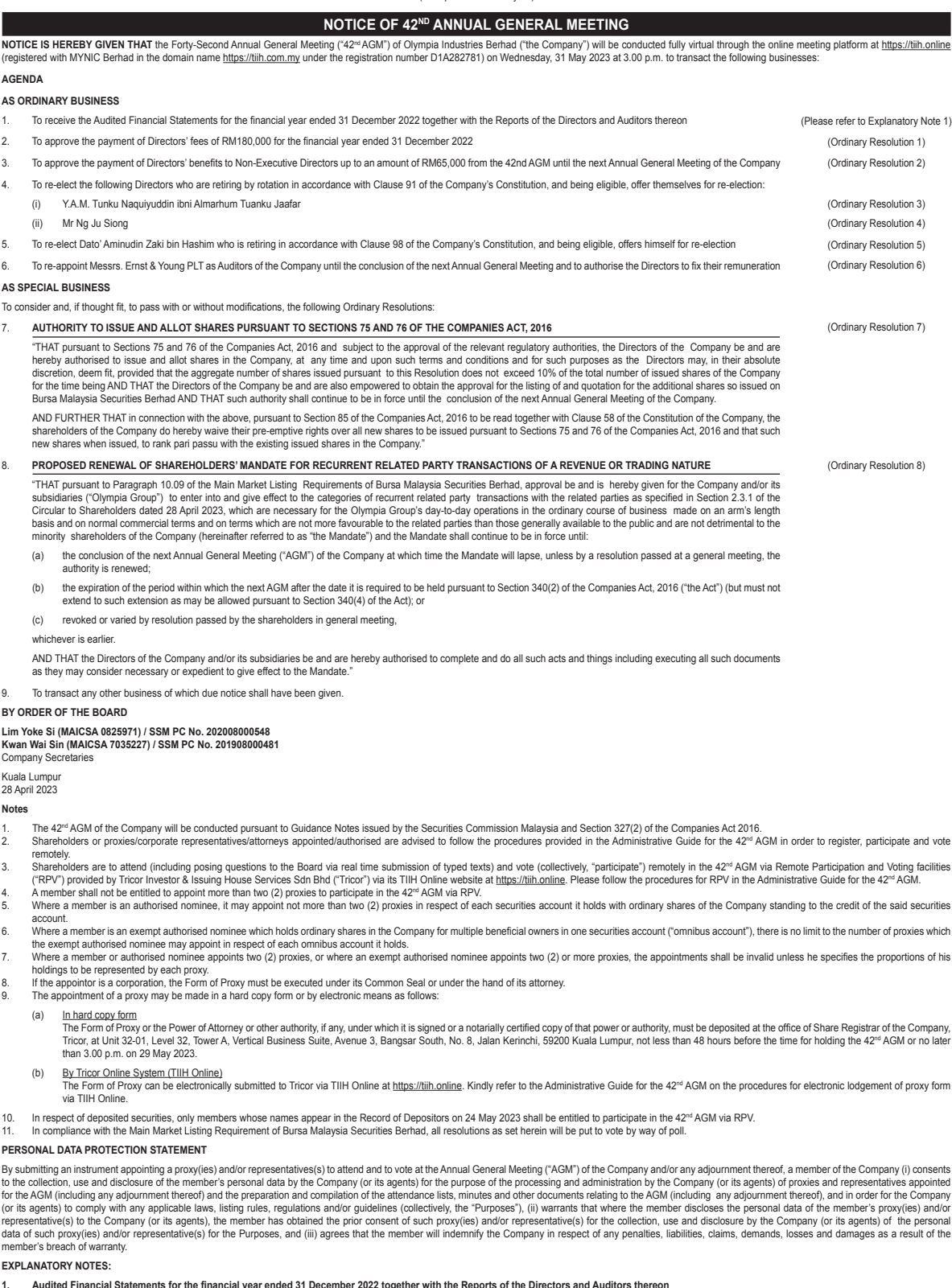

1. Audited Financial Statements for the financial year ended 31 December 2022 together with the Reports of the Directors and Auditors thereon

Item 1 of the Agenda is for discussion only as the provision of Section 340(1)(a) of the Companies Act, 2016 does not require approval from shareholders of the Company. Hence, it is not put forward for voting. **2. Ordinary Resolutions 1 and 2 – Payment of Fees and Benefits to Non-Executive Directors**

The proposed payment of Directors\*lees of RM180,000 is for the Non-Executive Directors of the Company who have served during the financial year. The Directors\* benefits for Non-Executive Directors comprise meeting<br>allowan

**3. Ordinary Resolutions 3 and 4 – Re-election of Directors (retirement by rotation)**

Clause 91 of the Company's Constitution states that at each Annual General Meeting ("AGM") of the Company, one-third (1/3rd) of the Directors for the time being, or, if their number is not three or a multiple of three, the the number nearest to one-third, shall retire from office. All Directors shall retire from office at least once in three (3) years and shall be eligible for re-election.

Y.A.M. Tunku Naquiyuddin ibni Almarhum Tuanku Jaafar and Mr Ng Ju Siong are due to retire by rotation at the 42<sup>nd</sup> AGM and being eligible, have offered themselves for re-election.

The Board through the Nomination Committee had assessed the retimig Directors based on the Fril and Proper criteria and is satsfied that they have the experience, competence, integrity and character in their respective<br>ro

#### **4. Ordinary Resolution 5 – Re-election of Director (casual vacancy)**

Clause 98 of the Company's Constitution summarises that any person appointed as a Director, either to fill a casual vacancy or as an addition to the existing Directors, shall hold office only until the next annual general meeting, and shall then be eligible for re-election.

Dato′Aminudin Zaki bin Hashim who was appointed on 31 March 2023, is due to retire at the 42nd AGM and being eligible, has oftered himself for re-election of Dato′Aminudin Zaki bin Hashim as Director at the 42≃AGM.<br>Dato′A

**5. Ordinary Resolution 6 – Re-appointment of Auditors**

Based on the annual evaluation carried out on the external auditors, the Board endorsed the recommendation of the Audit Committee to re-appoint Messrs Ernst & Young PLT as Auditors of the Company at the 42<sup>nd</sup> AGM.

#### **6. Ordinary Resolution 7 – Authority to Issue and Allot Shares**

The proposed resolution, if passed, will renew the mandate obtained at the last AGM and authorise the Directors to issue and allot up to 10% of the total number of issued shares of the Company for the time being, for purposes of any fund raising activities including but not limited to, placement of shares, funding future investments and/or working capital. The general mandate will provide flexibility and expectiency for issuance of new As at the date of this Notice of 42<sup>nd</sup> AGM and based on the mandate obtained at the 41<sup>st</sup> AGM, no new shares were issued and hence, no proceeds were raised.

#### **7. Ordinary Resolution 8 – Renewal of Shareholders' Mandate for Recurrent Related Party Transactions**

The proposed resolution, it passed, will renew the shareholders' mandate obtained at the last AGM and will enable the Olympia Group to enter into recurrent related party transactions of a revenue or trading nature as<br>detai

# **OLYMPIA INDUSTRIES BERHAD**

[198001009242 (63026-U)] (Incorporated in Malaysia)

# **Administrative Guide for the 42nd Annual General Meeting ("42nd AGM")**

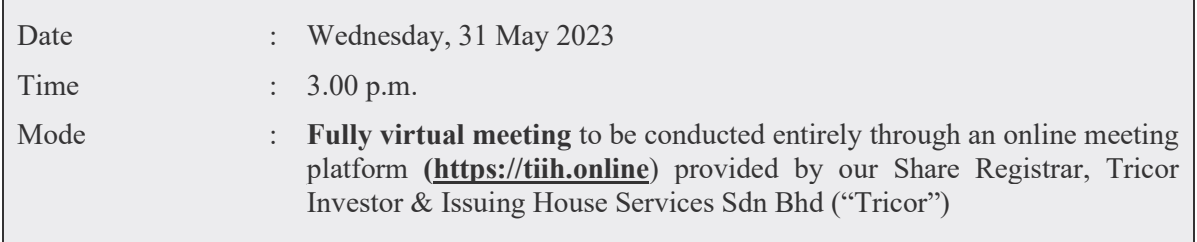

## **MODE OF MEETING**

1. In the endemic stage of Covid-19 where safety precautions remain, the  $42<sup>nd</sup>$  AGM of the Company will be conducted fully virtual through the online meeting platform provided by Tricor at **https://tiih.online**.

## **REMOTE PARTICIPATION AND VOTING ("RPV")**

- 2. Shareholders are to attend (including posing questions to the Board via real time submission of typed texts) and vote (collectively, "participate") remotely at the 42nd AGM using Remote Participation and Voting Facilities ("RPV") provided by Tricor via its TIIH Online website at **https://tiih.online.**
- 3. Shareholders who appoint proxies to participate via RPV in the  $42<sup>nd</sup>$  AGM must ensure that the duly executed proxy forms are deposited at the office of Tricor, at Unit 32-01, Level 32, Tower A, Vertical Business Suite, Avenue 3, Bangsar South, No. 8, Jalan Kerinchi, 59200 Kuala Lumpur or its Customer Service Counter at Unit G-3, Ground Floor, Vertical Podium, Avenue 3, Bangsar South, No. 8, Jalan Kerinchi, 59200 Kuala Lumpur, no later than 3.00 p.m. on Monday, 29 May 2023. You may also submit the proxy appointment electronically via Tricor's TIIH Online website at **https://tiih.online** no later than 3.00 p.m. on Monday, 29 May 2023. For further information on the electronic submission of Form of Proxy, kindly refer to item no. 10 below.
- 4. A shareholder who has appointed a proxy or attorney or corporate representative to participate at the 42<sup>nd</sup> AGM must request his/her proxy or attorney or corporate representative to register himself/herself for RPV via TIIH Online website at **https://tiih.online.**
- 5. As the 42nd AGM is a fully virtual meeting, shareholders who are unable to participate in this meeting may appoint the Chairman of the meeting as his/her proxy and indicate the voting instructions in the proxy form.

## **PROCEDURES FOR RPV**

6. Shareholders/proxies/corporate representatives/attorneys who wish to participate in the 42<sup>nd</sup> AGM remotely using the RPV are to follow the requirements and procedures as summarised below:

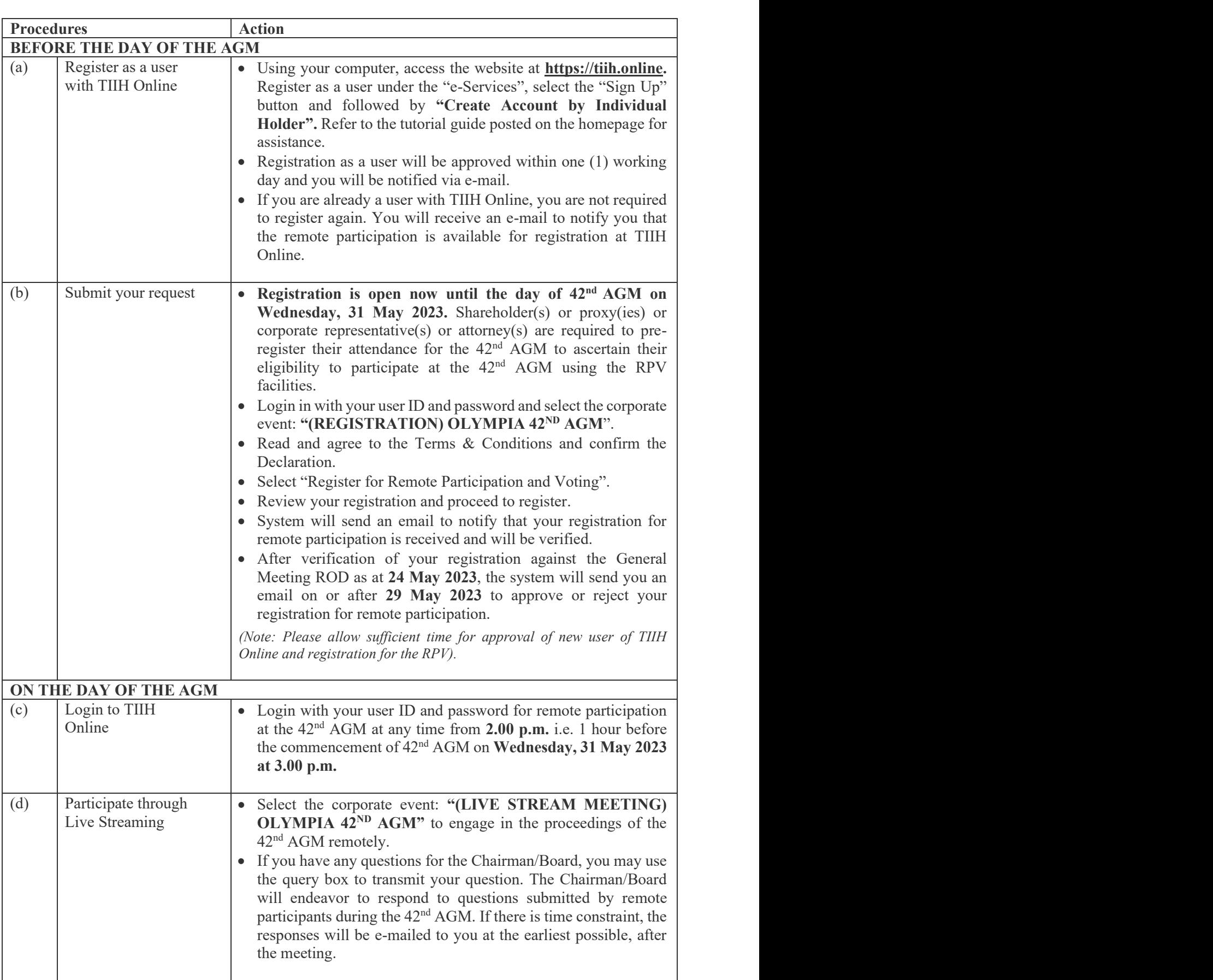

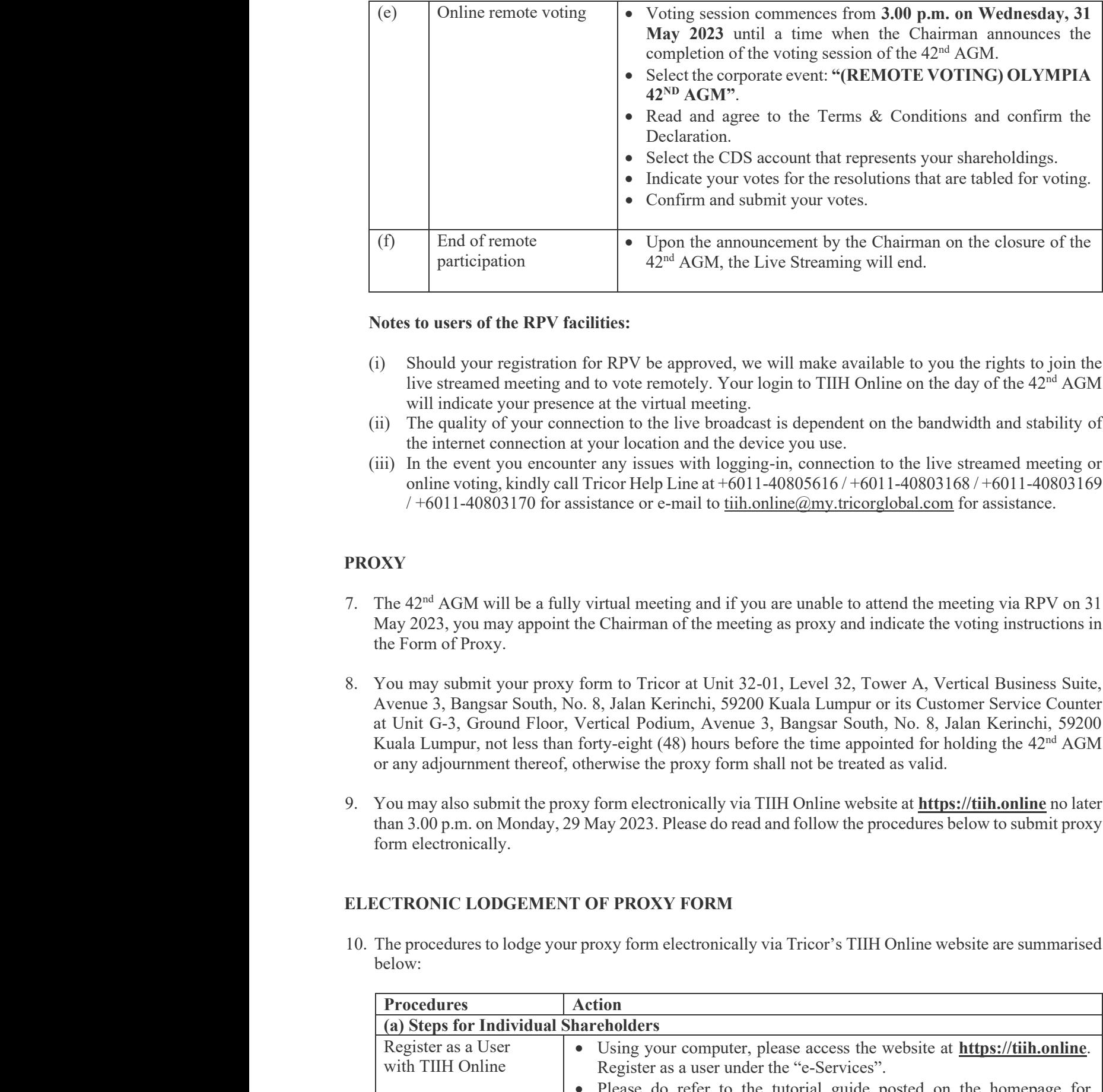

## Notes to users of the RPV facilities:

- (i) Should your registration for RPV be approved, we will make available to you the rights to join the live streamed meeting and to vote remotely. Your login to TIIH Online on the day of the 42<sup>nd</sup> AGM will indicate your presence at the virtual meeting. ald your registration for RPV be approved, we will make available to streamed meeting and to vote remotely. Your login to TIIH Online on indicate your presence at the virtual meeting.
- (ii) The quality of your connection to the live broadcast is dependent on the bandwidth and stability of The quality of your connection to the live broadcast is depende the internet connection at your location and the device you use.
- (iii) In the event you encounter any issues with logging-in, connection to the live streamed meeting or online voting, kindly call Tricor Help Line at +6011-40805616 / +6011-40803168 / +6011-40803169 / $+6011-40803170$  for assistance or e-mail to tiih.online@my.tricorglobal.com for assistance. streamed meeting<br>-6011-40805616/+6011-40803168/+6011-408031<br>tiih.online@my.tricorglobal.com for assistance.

## **PROXY**

- 7. The  $42<sup>nd</sup>$  AGM will be a fully virtual meeting and if you are unable to attend the meeting via RPV on 31 May 2023, you may appoint the Chairman of the meeting as proxy and indicate the voting instructions in the Form of Proxy.
- 8. You may submit your proxy form to Tricor at Unit 32-01, Level 32, Tower A, Vertical Business Suite, Avenue 3, Bangsar South, No. 8, Jalan Kerinchi, 59200 Kuala Lumpur or its Customer Service Counter at Unit G-3, Ground Floor, Vertical Podium, Avenue 3, Bangsar South, No. 8, Jalan Kerinchi, 59200 Kuala Lumpur, not less than forty-eight (48) hours before the time appointed for holding the  $42<sup>nd</sup>$  AGM or any adjournment thereof, otherwise the proxy form shall not be treated as valid. You may submit your proxy form to Tricor at Unit 32-01, Level 32, Tower A, Vertical Business Suite, Avenue 3, Bangsar South, No. 8, Jalan Kerinchi, 59200 Kuala Lumpur or its Customer Service Counter at Unit G-3, Ground Flo
- 9. You may also submit the proxy form electronically via TIIH Online website at **https://tiih.online** no later than 3.00 p.m. on Monday, 29 May 2023. Please do read and follow the procedures below to submit proxy form electronically. may also submit the proxy form electronically via TIIH Online website<br>3.00 p.m. on Monday, 29 May 2023. Please do read and follow the proce<br>electronically.

## **ELECTRONIC LODGEMENT OF PROXY FORM**

10. The procedures to lodge your proxy form electronically via Tricor's TIIH Online website are summarised below: below:

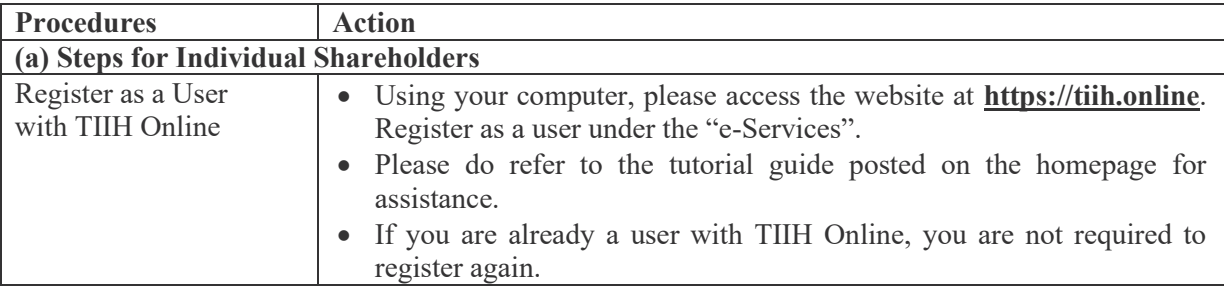

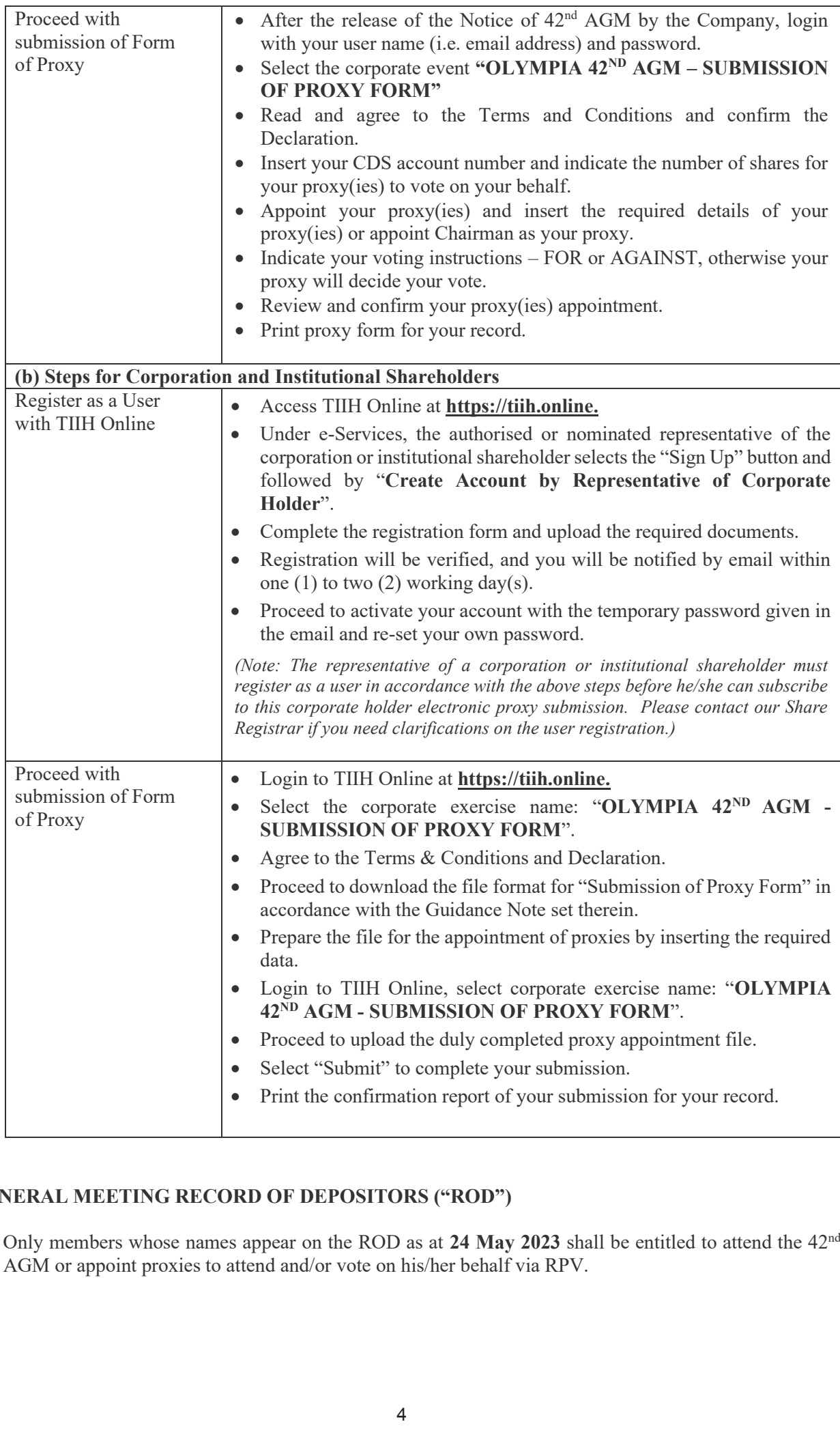

# **GENERAL MEETING RECORD OF DEPOSITORS ("ROD")**

11. Only members whose names appear on the ROD as at **24 May 2023** shall be entitled to attend the 42nd AGM or appoint proxies to attend and/or vote on his/her behalf via RPV. at **24 May 2023** RPV.

## **POLL VOTING**

- 12. The voting at the  $42<sup>nd</sup>$  AGM will be conducted by poll in accordance with Paragraph 8.29A of Main Market Listing Requirements of Bursa Malaysia Securities Berhad. The Company has appointed Tricor as Poll Administrator to conduct the online polling.
- 13. Shareholders/proxies/corporate representatives/attorneys can proceed to vote on the resolutions at any time from the commencement of the 42<sup>nd</sup> AGM on Wednesday, 31 May 2023 at 3.00 p.m. to the end of the voting session which will be announced by the Chairman of the meeting. Kindly refer to item (e) of the above Procedures for RPV for guidance on how to vote remotely from TIIH Online website at **https://tiih.online**.
- 14. Upon completion of the voting session for the  $42<sup>nd</sup>$  AGM, the Scrutineers will verify the poll results followed by the Chairman's declaration whether the resolutions are duly passed.

### **PRE-MEETING SUBMISSION OF QUESTIONS TO THE BOARD OF DIRECTORS**

15. Shareholders may submit questions for the Board in advance of the  $42<sup>nd</sup>$  AGM via Tricor's TIIH Online website at **https://tiih.online** by selecting "e-Services" to login, pose questions and submit electronically no later than 3.00 p.m. on Monday, 29 May 2023.

### **NO DOOR GIFT VOUCHERS**

16. There will be **no distribution** of door gift vouchers for the 42nd AGM.

## **ANNUAL REPORT 2022 & CIRCULAR TO SHAREHOLDERS**

- 17. The Annual Report 2022 and the Circular to Shareholders dated 28 April 2023 are available on the Company's website at **www.oib.com.my** and also on Bursa Malaysia Berhad's website at **www.bursamalaysia.com** under the announcements of Olympia Industries Berhad.
- 18. You may request for a printed copy of the Annual Report 2022 or the Circular at **https://tiih.online** by selecting "Request for Annual Report/Circular" under the "Investor Services". Nevertheless, we hope you would consider the environment before you decide to request for the printed copy.

### **ENQUIRY**

19. If you have any enquiries on the above, please contact our Share Registrar during office hours on Mondays to Fridays from 8.30 a.m. to 5.30 p.m. (except public holidays):

### **Tricor Investor & Issuing House Services Sdn Bhd**

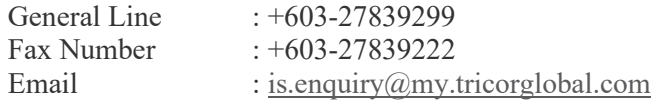